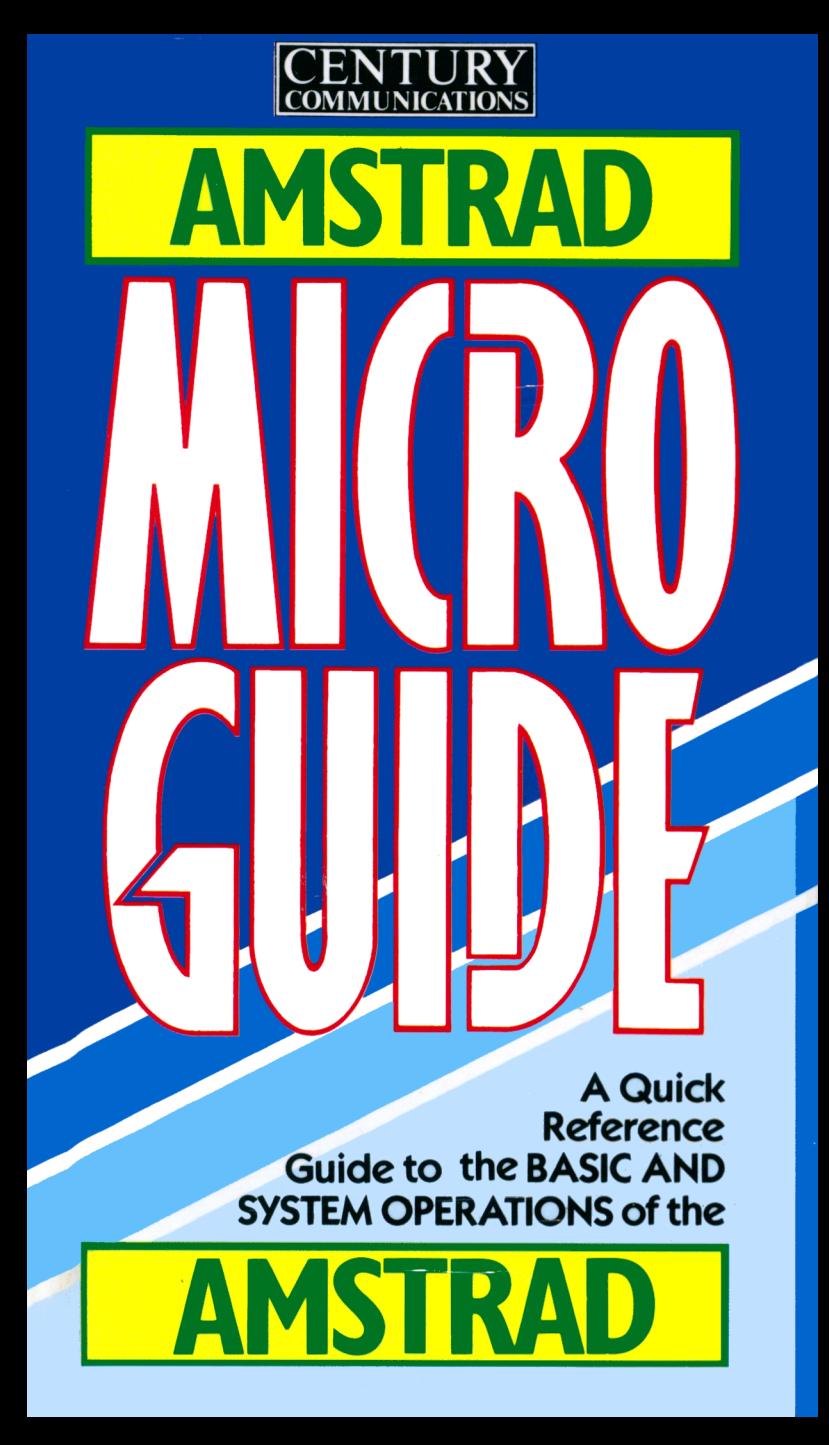

Copyright © Peter Morse and Brian Hancock

*A ll rights reserved*

This edition published in 1 986 by Book Club Associates by arrangement with Century Communications Limited.

Grateful acknowledgement is hereby given to Amstrad Limited.

Printed in Great Britain

# **M IC R O G U ID E FOR THE A M S T R A D**

**Professor Peter Morse Brian Hancock**

**GUILD PUBLISHING** London

© *1985 P. Morse and B. Hancock*

#### CONTENTS

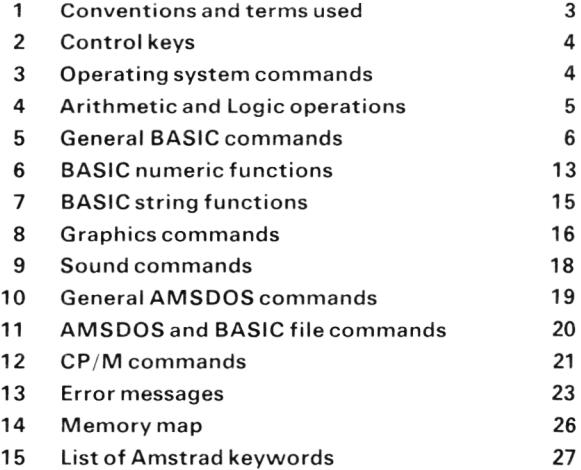

 $\bar{\phantom{a}}$ 

# **1 CONVENTIONS ANDTERM S USED**

**& (ampersand)** is used in this book and on the computer to prefix a *hexadecimal (hex)* number.

**Baud** Communication speed in bits per second.

**Default** Value assumed when none is specified by user.

**Expression** Any legal combination of constants, variables, functions and arithmetic operators.

**Line number** Any number between 1 and 63999 atthe beginning of a line which serves to identify the line as a BASIC statement.

**List** A one-dimensional array,

**Number** A positive or negative decimal quantity which is significant to ninedigitsand whose magnitude lies between 2.93873588 E-39 and  $+1.70141183 \text{ E} + 38$ . Over-large numbers produce an overflow error, numbers smaller than the lower limit are treated as zero.

**Numeric Variables** Two types of name are used for these:

*Real variables* may be represented by any set of alphanumeric characters provided that they start with a letter, do not include spaces or quotes and do not start with a BASIC keyword. They can take the full range of legal numeric values.

*Integer variables* follow the same rules and are distinguished by having a % sign as the last character of the name (eg. AREA<sup>1%</sup>). They can only hold whole numbers between-32768 and + 32767.

**String** A sequence of ASCII characters.

**String Variable** Used to store strings. Names as for numeric variables but must end with  $s$  (eg. Ns or NAMESs).

**Substring** Any set of consecutive characters taken from a parent string. CON is a substring of CONVINCE.

Table A two- or multi-dimensional array.

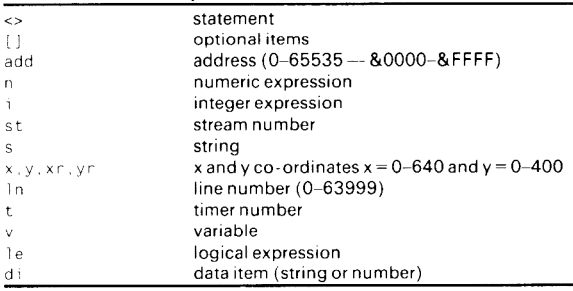

#### *A bbreviation s and S ym bols*

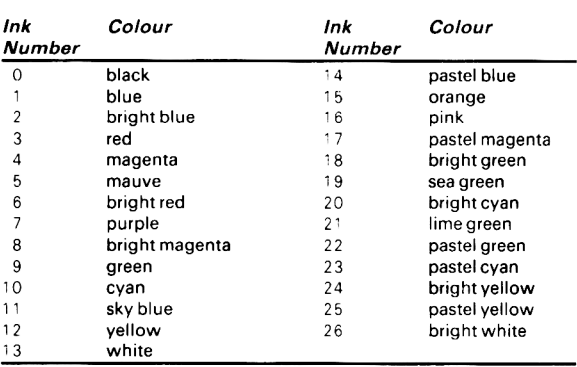

*Ink colours* There are 27 ink colours as shown in this table:

# **2 CONTROL KEYS**

**CURSOR KEYS**  $\triangle \triangledown$   $\triangle$   $\triangleright$  move cursor up, down, left and right.

**[CAPS LOCK]** causes keys pressed to produce capital letters.

**[CLR]** deletes the character under the cursor during EDIT.

[COPY] is used with cursor keys to edit program lines.

**[CTRL]** In the CP/M environment a variety of operations are carried out using **[CTRL]** and another key simultaneously. Eg. [CTRL] S halts the screen output from CP/M and [CTRL] P toggles printer output on and off.

**[CTRL] [SHIFT] [ESC]** resets the computer. Any program currently in memory is lost.

**[DEL]** is used to delete characters to the left of the cursor.

**[ESC]** Pressing it once will cause a temporary pause in the current process, if pressed twice the computer will abandon the process.

**[ENTER]** causes a screen command line to be interpreted.

**[CTRL] [ENTER]** (using the little [ENTER] key on the numeric pad) types the command RUN" " and 'enters' it on tape-based systems.

# **3 OPERATING SYSTEM CO M M ANDS**

#### **AUTO [ln,i]**

Automatically generates line numbers starting at line **In** with increment i between line numbers. Use [ESC] to leave AUTO mode. Default value for 1n and i is 10.

#### *Example:*

AUTO 100.5 generates line numbers 100, 105, 110...

#### **CONT**

CONTinues program execution interrupted either by [ESC] [ESC] or as a result of **STOP** within the program.

#### **DELETE[ln] [-In]**

Deletes the specified line(s) from program. *Examples:* DELETE deletes the whole program DELETE-100 deletes up to and including line 1 00

#### **EDIT In**

Displays the specified program line to be edited. Use cursor keys to move to the required position on the line.

#### **LIST [In] [-In] [,#st]**

Produces a listing of the program lines specified on stream **st.** *Example:*

LIST-100 #8 lists up to line 100 on the printer

#### **NEW**

Clears computer memory, deleting program and variables.

#### **RENUM [new In] [[,old In] [,i]]**

Renumbers program lines. Default values number 10, 20, 30 etc. *Examples:*

RENUM, , 5 renumbers the program as 10,15, 20,. .

RENUM 50, 10, 5 renumbers the program as 50, 55, 60, ...

#### **RUNse**

Loads a program from disk and executes it. Protected programs can only be executed using RUN without a LOAD. *Example:* RUN" EX1 "

#### **RUN [In]**

Executes the program in memory from the specified line number. **In** defaults to lowest line number.

*Example:* RUN 100

#### **TROFF**

Turns off the program flow trace *(see TRON below).*

#### **TRON**

Turns on the program flow trace for debugging. Causes the line number of each statement executed to be displayed.

#### **WIDTHi**

Specifies maximum i characters to be printed on a line when outputing to a printer. Default value is 132.

# **4 ARITHMETIC & LOGIC OPERATIONS**

#### $Arithmetic$ *operators*

- addition addition addition
	-

- 
- subtraction  $\uparrow$  exponentiation<br>multiplication  $\downarrow$  integer division  $\times$  integer division
- MOD gives remainder after division

**5**

#### $Order of precedence$

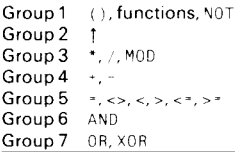

#### *R e latio nal op erators*\_\_\_\_\_\_

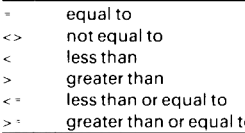

#### *Logical op erators*

#### **AND**

(condition 1) AN D (condition 2) is only true when both conditions are true. Also used as a bitwise operator for binary numbers.

#### *Examples:*

IF A>1 AND A<11 THEN PRINT "A IS BE TWEEN 1 AND 10" PRINT 85 AND 28 prints <sup>20</sup>

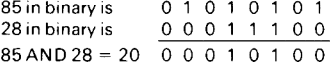

#### **NOT n**

Gives logical reverse of expression. Also used as bitwise operator. *Examples:*

I F NOT (A-B) THEN PRINT "A AND BARE NOT EQUAL" PR INT NOT 5 prints - 6

#### **OR**

(condition 1) OR (condition 2) is true when either or both conditions are true. Also used as bitwise operator.

#### *Examples:*

IF X>0 OR Y>0 THEN PRINT "ONE OR BOTH IS POSITIVE" PRINT 85 OR 28 prints 93

#### **XOR**

(condition 1) XOR (condition 2) is true when either (condition 1) or (condition 2) is true but not both. Also used as bitwise operator. *Examples:*

```
IF X = 0 XOR Y = 0 THEN PRINT "ONLY ONE OF THEM IS ZERO"
PR INT 85 XOR 28 prints 73
```
### **5 GENERAL BASIC COM M ANDS**

#### **AFTER i[,t] GOSUB In**

Waits for i/50 seconds and then jumps to the subroutine at line In.

#### **CALL add [.list of iparameters]**

Allows an externally developed subroutine to be called by BASIC. *Example:*

CALL 0 resets the computer completely

#### **CLEAR**

Clears all variables from memory, leaving the program in memory unchanged. All open files are abandoned.

#### **CLEAR INPUT**

Clears the keyboard buffer of any characters.

#### **CLS [#st]**

Clears the given screen stream to its paper colour.

#### **CURSOR [system switch] [.user switch]** Turns cursor on or off Both **switches** must be **0** (off) or **1** (on).

**DATA di1 ,di2,di3\_\_\_\_**

Provides data fora READ statement.

#### **DEF FN function-name [dummy variable] = e**

Defines a user-specified function *(see FN).*

#### **DEFINT letter range**

Sets the default for variable(s) with the specified first letter(s) to integer. The letter range could be an inclusive range A-Z. *Example:*

10 DEFINT F. S . . . . *(or 10 DEFINT A-Z)* 20 FIRST = 111 .1 1 :SECOND = 22.2 30 PRINT FIRST. SECOND  $prints 111$  22

#### **DEFSTR letter range**

Forces all variable(s) starting with the specified letter(s) to be string variables. The s does not need to be added to DEFSTR variable names. *Example:*

10 DE FSTR N sets all variables starting with letter N as strings

#### **DEG**

Sets the mode of calculation to degrees (default is radians).

#### **Dl**

Disables interrupts (but not [ESC]) until re-enabled by El command or by RETURN at end of an interrupt service routine.

#### **DIM v[\$] (i1 [,i2])**

Specifies storage space to be allocated for list or table **v[\$], i1** is number of rows, **i2** is number of columns. If a list or a table is not specified by DIM, i1 and 12 default to 10.

#### **El**

Enable interrupts which have been disabled by Dl.

#### **END**

Indicates end of program.

#### **ERASE v[\$(i1[,i2])**

Clears the contents of an array that is no longer required

#### **ERROR** i

Returns the error message whose error code number is **i.**

#### **EVERY i[.t] GOSUB In**

BASIC branches to the subroutine at line **In** every **i/50** seconds.

#### **FN function-name [(variable)]**

Calls up the specified user-defined function. *Example:* 10DFF FNMULT(X)= X\*3 20Y = 25 : PRINT FNMULT (Y) prints 75

#### **FOR v = i1 TO i2 [STEP i3]**

Used with NEXT to specify loop limits. The loop is executed over range specified by i1 and i2, **STEP** defaults to 1.

#### *Example:*

10 FOR I = 1 0 TO 40 STEP 5 20 PR INT I :: NEXT I prints 10 1 5 20 25 30 35 40

#### **GOSUB In**

Transfers control to subroutine at line In. A RETURN statement ends subroutine and returns control to the line following GOSUB. *Example:*

100 GOSUB1000 110 END 1 000 REM SUBROUTINE

1 <sup>1</sup> 00 RETURN

#### **GOTO In**

Transfers control to line In. Can also be used to start execution without destroying any pre-set variable values.

#### **IFeTHEN <> [ELSE <>]**

The expression is evaluated and, if true, control is transferred to the statement following THEN, otherwise (if false) to the statement following ELSE If ELSE portion is omitted, control is passed to the next line instead.

#### *Example:*

IF X = 0 THEN PRINT "ZERO" ELSE PRINT " NON-ZERO"

#### **INK ink,c1 [,c2]**

Describes ink colour(s) (0-15) to be assigned for use by PEN or PAPER commands, c1 (0-26) specifies the colour, if c2 is included. then **ink** alternates between colours c1 and c2 at rate specified by the SPEED INK command, *(see table in section 1). Example*.

INKO.13.1 : SPEEDINK50.50

#### **INPUT[#st,] ["prompt";] list of v[\$]**

Allows data to be entered from the specified stream (default 0). *Examples:*

I nput A . B. C inputs data from keyboard to variables A, B and C INPUT #9 , As . B . C inputs data from disk file to As, B and C

#### **KEY expansion token number, se**

Used to assign **se** to the specified function key. The **expansion token number** must be in the range 0-31 or 128-159.

#### *Example:*

KEY 1 38. "RUN" -CHRs (13) redefines the full-stop key on the numeric pad

#### **KEY DEF number, repeat[, normal[, shifted[ control]]]**

Causes the string expression assigned to an expansion key to be returned by another, key (specified by **number).** *Example:*

KEY OEF 46,1 ,63 redefines the N key as ASCII 63, a ?.

#### **LET v[\$] = e**

Assigns value of **e** to the variable v[\$]. The word LET may be omitted.

#### **LINE INPUT [#st,] ["prompt";]v\$**

Accepts input of up to 255 characters, ending with [ENTER], from the specified stream.

#### **LOCATE [#st,]x,y**

Positions the text cursor at the position specified by **x** and **y.** *Example:* LOCATE 10, 20: PRINT "THIS IS COLUMN 10 ROW 20"

#### **MEMORY add**

Allocates the amount of memory to be used by BASIC by setting the address of the highest byte it may use.

#### **MID\$(v\$,i1 [,i2]) = se**

Inserts the string expression **se** into the string specified by **v\$,** starting at position **i1** in **v\$.** i2 gives the length of **se.**

#### *Example:*

AS = " A B C D E I J H " : M I D \$ (A \$ , 6 , 2 ) = " F G " : PR INT A \$ prints ABCDEFGH

#### **MODEi**

Selects the screen mode (0, 1, or 2), clears screen to INK value 0 and resets all text and graphics windows to the whole screen.

#### **NEXT [v[.v]]**

Terminates a FOR ... N EXT loop if limit of loop is reached. If more than one **v** used, loops are completed in left-to-right order.

#### **ON BREAKCONT**

Prevents the interruption of program execution by the [ESC] key.

#### **ON BREAKGOSUB In**

Passes control to subroutine at line **In** when [ESC] [ESC] pressed.

#### **ON BREAKSTOP**

Restores normal function of [ESC] key during program execution.

#### **ON ERROR GOTO In**

Passes the control to line In if an error is detected in the program.

#### **ON ERROR GOTOO**

Turns off the error trap, and restores normal error processing.

#### **ONeGOSUB In** and **ON eGOTO In**

Allows several possible transfers of control to a line or subroutine, depending on the value of **e.**

#### *Example:* ON X GOTO 100,200 passes control to line 100 if  $X = 1$ , and to line 200 if  $X = 2$

**OUT add,i** Outputs the value of **i** (0-255) to the I/O address **add**

#### **PAPER [#st,] [ink]**

Sets character background ink colour (0-15). MODE dependent.

#### **PEN [#st.] [ink] [.background mode]**

Sets **ink**  $(0-15)$  to be used when writing to specified screen st. Background mode can be either 1 (transparent) or 0 (opaque).

#### **POKE add.i**

Alters contents of memory location add to value i (1-255).

#### $PRINT [#st,] ['prompt''] [v[$]]$

Items to be printed may be separated by commas ( ,), causing each to be printed in next print zone *(see ZONE below)*; or by semicolon (;), causing each to be printed without additional spacing. Abbreviates to  $\mathcal{P}$ 

*Example:* PRINT 5.6: "HELLO" prints 5 6HELLO

#### **PRINT[#st;JSPC (i)**

Moves print position i spaces to right before printing output.

#### **PRINT[#st] TAB (i)**

Moves the print position to column i before printing output.

#### **PRINT [#st,] USING "format";v**

Enables automatic formatting of printed output, useful for producing tables, forms and accounts, **format** is given as a string constant or a string variable (maximum 20 characters) containing instructions as to how the output is to be printed.

#### **The format characters used with PRINT USING:**

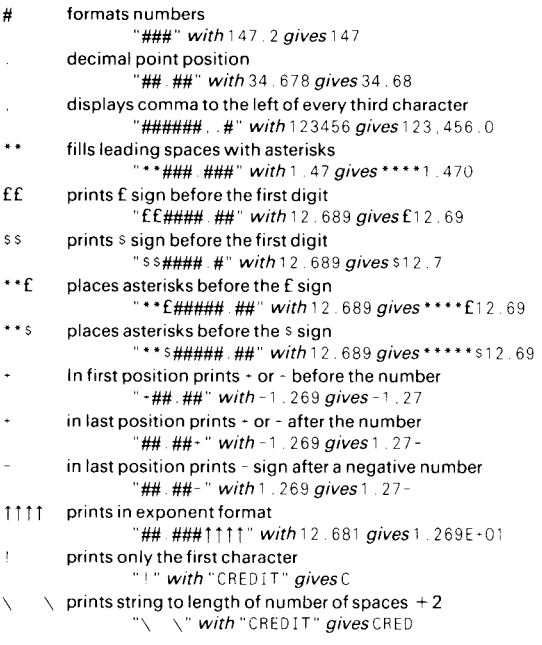

#### & SPACE prints the entire string

"& " *with* "CREDIT" *gives* CREDIT

#### **RAD**

Selects radian mode for calculations. This is the default mode.

#### **RANDOMIZE [n]**

Randomizes the number seed specified by **n.** If **n** omitted, the prompt Random numoer seed? appears: enter a value.

#### **READ v[\$] [,v[\$]]**

Assigns the data in a DATA statement to the specified variable(s). A DATA statement must be present somewhere in the program.

#### *Example:*

1 0 RESTORE 1 00: READ AS . B , C . D% 100 DATA SMITH , 3.5, 80.0, 25

#### **REM** (or '-single quote)

Inserts comment lines in the program. Everything after REM up to the end of the line is ignored by the BASIC interpreter.

#### **RESTORE [In]**

Resets DATA read pointer to selected line number *(see READ).* RESTORE alone sets data pointer to first data item in the program.

#### **RESUME [In]**

Resumes execution of a program after an error has been trapped and processed by ON ERROR GOTO. If **In** is omitted, the program re-starts execution from the line in which the error was trapped.

#### **RESUME NEXT**

Re-executes the program from the line following the line in which the error was trapped (byanONERROR... statement).

#### **RETURN**

Terminates a subroutine and returns control tothe line following the GOSUBcall *(SeeGOSUB).*

#### **SPEED INK i1 ,i2**

Sets rate of alternation between two ink colours specified in INK or BORDER commands, **il** gives the time period (1/50 seconds) for the first colour, **i2** is the time period for the second colour.

#### **SPEED KEY i1 ,i2**

Sets the rate of keyboard auto repeat. The parameter **i1** gives the time (i/50) seconds before auto repeat starts. The parameter i2 sets the time delay between repeats of a key.

#### **STEP**

Increment (or decrement) step values of a loop-counting variable in a FOR . . . NEXT loop *(see FOR).*

#### **STOP**

Breaks program execution at line containing the STOP statement. The message BREAK i n is output with the line number.

#### **SYMBOLcharacter number, list of variables**

Allows redefinition of a character. Must be used after a SYMBOL AFTER command *(see below). Example:*

10 SYMBOL AFTER 68 20 R0W1 \*60: REM 00111100 30 ROW2=126: REM 01111110

```
40 R0W3=253: REM 11111100
50 R0W4=248: REM 11111000
60 R0W5=253: REM 11111100
70 R0W6 = 126: REM 01111110
80 R0W7 = 60: REM 00111100
90 R0W8=0: REM 00000000
100 SYMBOL 68 , R0W1., R0W2, R0W3, R0W4. R0W5
    R0W6, R0W7., R0W8:: PRINTCHRS( 6 8 )
```
#### SYMBOL AFTER i

Specifies number of allowable user-defined characters, i specifies that all the characters numbered i to 255 may be redefined.

**THEN** *(see IF)*

**TO** *(see FOR)*

#### **UNT (add)**

Returns an integer( $-32768$  to 32767) which is the two's complement of **add** *Example:* PR INT UNT (& FF66) prints -154

**USING** *(see PRINT USING)*

#### **WAIT add, i1 [,i2]**

Waits until the I/O port at **add** returns a value (0-255). The value returned is XORed with i2 and then ANDed with i1. This is repeated until a non-zero result occurs.

**WEND** *(see WHILE below)*

#### **WHILE le**

Repeats execution of a section of program as long as specified condition is true. WHILE indicates start of loop. WEND the end.

*Example:* 10 WH I LE A <> 0

20 INPUT A 30 PRINT "NON-ZERO" 40 WEND: PRINT "ZERO"

#### WINDOW [#st,] left, right, top, bottom

Defines dimensions of a window on specified screen stream. *Example:*

100 W INDOW 3 , 7 , 5 , 19 : CLS : LIST

#### WINDOW SWAP #st1, #st2

Swaps the text window specified by **#st1** with **#st2**

#### **WRITE [#st,]v[\$],v[\$]]**

Writes the values of the specified variable to the specified stream. *Example:* 10 OP ENOUT "EXPENSE" 20 INPUT AS, A 30 WRITE #9, AS, A: CLOSEOUT: REM Write to tape

#### **ZONEi**

Changes the width of the print zone *(see PRINT)*. Default is 13.

# **6 BASIC NUMERIC FUNCTIONS**

#### **ABS(n)**

Returns the absolute value of **n** by ignoring the sign value. *Example:* PRINTABS (-3.5) prints 3.5

#### **ATN (n)**

Returns the arctangent (ie. tan-1) of **n.**

#### **BIN\$(i1 [,i2])**

Returns binary representation of i1 between -32768 and 65535. The number of binary digits (Os and 1s) is specified by i2 (0-16). *Example:* PRINT BINS ( 66 , 8 ) prints 01000010

**CINT(n)**

Returns rounded up integer value of **n** between -32768 and 32767. *Example:* PR INT CINT (3.8) prints 4

**COS (n)**

Returns cosine of **n** in degrees or radians *(see DEG and RAD).*

#### **CREAL(n)**

Converts integer **n** to real numeric variable *(see section 1).*

#### **DERR**

Returns an error code number from the disk filing system.

#### **EOF**

Checks to see if end of specified file has been reached during input. Returns 0 (false) until end of file, then -1 (true).

#### **ERL**

Returns the line number of the last error encountered.

#### **ERR**

Returns the error code number of the last error encountered.

#### EXP (i)

Returns the result of calculating  $e$  to the power i  $(e<sup>i</sup>)$ . *Example:* PRINT EXP (1 ) prints 2 . 71 8281 83

**FIX (n)**

Removes the fractional part of **n** *(see INT below).* 

#### **FRE (n/se)**

Returnsthe amount of unused memory, irrespective of the nature or value of the *dummy argument* inside the bracket. *Examples:* PRINT FRE (0) or PRINT FRE ("hello")

#### **HIMEM**

Returns address of the highest memory address used by BASIC.

#### **INKEY** (i)

Checks to see if key number i is being pressed.

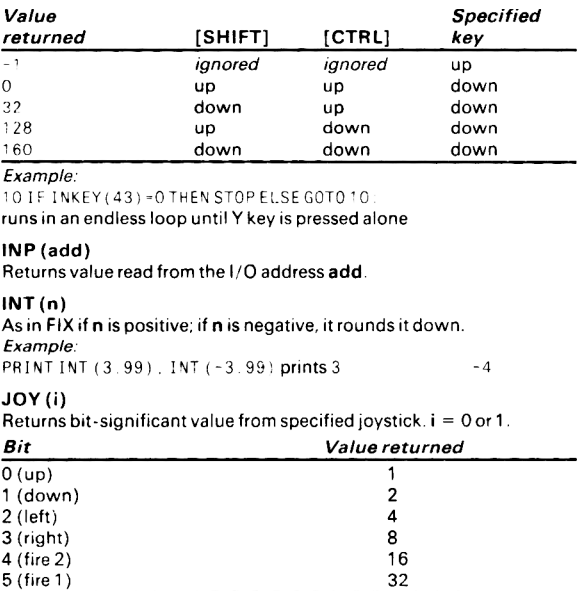

#### *Example:*

J0Y (1) returns 40 if right joystick fire button is pressed

#### **LOG (n)**

Returns the natural logarithm (to base *e)* of **n.**

#### **LOG10 (n)**

Returns the logarithm to base 10 of n

#### **MAX (list of n)**

Returns the maximum value from the given list. *Example:* PRINTMAX (3, 8, 25, 1, 2, 9) prints 25

#### **MIN (list of n)**

Returns the minimum value from the given list *(see MAX above).*

#### **PEEK (add)**

Returns the contents of the specified memory location (0-65535).

#### **PI**

Returns value of  $\pi$  (3.14159265).

#### **POS (#st)**

Returns column number of print position relative to left edge of text window on stream **st st** must be specified. *Example:* PRINT POS (#0) prints '

#### **REMAIN (i)**

Returns count remaining in delay timer  $i$  (0-3) then disables it.

#### **RND[(n)j**

Generates the next random number in the current sequence if **n** is positive or omitted. If  $n = 0$ , the random number generated will be the same as the last random number generated.

#### **ROUND** (n[,i1 ])

Rounds **n** to a number of decimal places or to the power of ten specified by i. If i is negative, then **n** is rounded to give an absolute integer with i zeros before the decimal point.

#### *Example:*

PR INT ROUND (1562, 357, 2): ROUND (1562, 375, -2) prints 1562, 36 1600

#### **SGN(n)**

Returns 1 if **n** is positive, 0 if  $n = 0$ ,  $-1$  if **n** is negative.

#### **SIN (n)**

Returns sine of **n** in degree or radian mode *(see DEG and RAD).*

#### **SQ (channel)**

Returns a bit significant integer showing state of the sound queue for specified channel where **channel** 1,2, 3 = A, B, C.

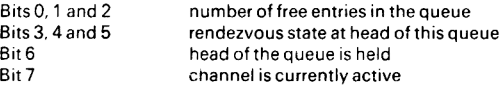

#### $SQR(n)$

Returns the square root of **n.**

#### **TAN (n)**

Returns the tangent of **n.** The D EG and RAD commands can be used to force the result to either mode.

#### **TIME**

Returns time elapsed since the computer was switched on or reset. One second  $=$  TIME/300.

#### **VPOS (#st)**

Reports the current row (line) position of the text cursor relative to the top of the text window of the specified stream.

# **7 BASIC STRING FUNCTIONS**

#### **ASC(s)**

Returns ASCII code number of first character of string **s.**

#### **CHR\$ (i)**

Returns the character whose ASCII code is given by i (0-255).

#### **COPYCHRS (st)**

Copies character from current position in specified stream.

#### **DEC\$ (n,format)**

Returns the decimal string representation of **n,** according to the specified format *(see PRINT USING).*

#### **HEX\$(i1,i2)**

Returns a string hexadecimal digit representation of i1 (0 65535). The number of hex digits in the string is given by i2 (0-16).

#### **INKEY\$**

Checks the keyboard and returns the string character of the key pressed. The string character returned is normally assigned to a string variable. If no key pressed, a null string is returned.

#### **LEFTS (se,i)**

Returns a substring of **se.** The substring begins at the left-most character of **se** and contains **i** characters. *Example:* AS = "ABCDEFG": PRINT LEFTS (AS, 3) prints ABC

**LEN (se)**

Returns the number of characters in **se** (0-255).

#### **LOWERS (se)**

Returns a copy of **se** in which all alphabetic characters are converted to lower case *(also see UPPER). Example:*

PRINT LOWERS ("A1B2c3") prints a1b2c3

#### **MIDS (se,i1 [,i2])**

Returns a substring of **se** of length **i2** characters, starting at character **i1**. If **i2** omitted, substring continues to end of **se.** *Example:* PRINTMIDS ("ABCDEFG", 3, 4) prints CDEF

#### **RIGHTS (se,i)**

Returns a substring of length **I (0-255)** characters from **se,** ending at the rightmost character of **se.** *Example:*

PRINT RIGHTS ("ABCDEFG", 3) prints EFG

#### **SPACES (i)**

Creates a string containing **i** spaces **(0-255).**

#### **STRS (n)**

Returns the string representation of number **n.**

#### **STRINGS (i,s)**

Returns i copies of the string character specified by **s.** *Example:* PRINT STRINGS (3. " \* " ) prints \* \* \*

#### **UPPERS (se)**

Gives copy of **se** with all alphabetic characters in upper case,

**VAL (se)** Returns the numeric value (including signs) of first numeric character(s) in **se.** Returns **0** if **se** starts with a non -number. *Example:* PRINT VAL("-12.34x"), VAL("A-12") prints -12.34 0

# **8 GRAPHICS COMMANDS**

#### **CLG [ink]**

Clears the graphics screen to colour specified by **ink.** If parameter ink is not specified then the graphics screen is cleared to the colour specified by the GRAPHICS PAPER statement.

#### **DRAW x,y [,[i1 ][,i2]]**

Draws a line from current graphics cursor position to position **x,y. i1** specifies colour, i 2 is logical colour.

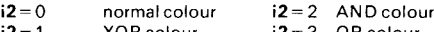

**i2** = 1 XOR colour **i2** = 3 OR colour

*Example:*

CLG2 : DRAW 500,400,0 draws a line from 0,0 to 500,400

#### **DRAWR xr,yr,[[i1 ][,i2]J**

Draws a line from current graphics cursor position to current cursor **x position** + **xr,** current cursor **y position** + **yr. i1** and **i2** as DRAW. *Example:*

MOVE 200,200 : DRAWR 100,100,0 draws a line from 200,200 to 300,300

#### **FILL i**

Fills an area of a graphics screen in colour i (0-15). Default value of i is current graphics pen colour.

#### **FRAME**

Smooths character and graphic movement and reduces flicker.

#### **GRAPHICS PAPER i**

Sets graphics paper (background) colour to i (0-15).

#### **GRAPHICS PEN [i1][,i2]**

Specifies drawing colour  $i$  (0-15) to be used when drawing lines and plotting points. i2 specifies background mode with 0 giving opaque and 1 giving a clear background.

#### **MASK [i1 ][fi2]**

Sets bits in each adjacent group of 8 pixels on (1) or off (0) according to binary value of i1 (0-255). i2 determines whether the first point of the line isto be plotted (1) or not (0).

#### *Example:*

1 0 CLG 2 : MASK1 : MOVE 0 .0 : DRAW 500.400 20 MASK 15: MOVE 0 .0 : DRAW 500,400

#### **MOVE x,y[[,i1 ][,i2]]**

Moves the graphics cursor to position **x,y.** The parameter **i1** may be used to change the pen (drawing) colour. The parameter i2 specifies the logical colour, as in DRAW.

#### **MOVER xr,yr[[,i1][,i2]]**

Moves the graphics cursor to point at **xr,yr** relative to its current position (ie. current **x** position  $+ xr$ , current **y** position  $+ xr$ ).

#### **ORIGIN x,y[left, right, top, bottom]**

Sets the graphics origin (0,0) to position **x,y.** Graphics window dimensions may also be set to the given parameters.

#### **PLOT x,y[[,i1 ][,i2}]**

Plots point **x**, **y** on graphics screen. Optional i1 and i2 as in DRAW.

#### **PLOTR xr,yr[[,i1** ] [,i2 ]]

Plots a point at xr, yr relative to current position *(as MOVER)*.

#### **TAG [#st]**

Allows text to print at graphics cursor position *(see TAGOFF).*

#### **TAGOFF [#st]**

Directs text to stream **st** printing it at previous text cursor position.

#### **TEST (x,y)**

Moves the graphics cursor by x and y relative to its current position, and returns the value of the ink at that position.

#### **TESTR (x,y)**

Moves the graphics cursor by x and y relative to its current position, and returns the value of ink at that position.

#### **XPOS**

Returns the current horizontal (x) position of the graphics cursor.

**YPOS**

Returns the current vertical (y) position of the graphics cursor.

# **9 SOUND COMMANDS**

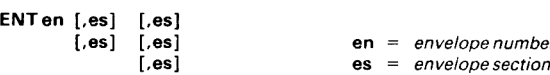

Used with SOUND command to set tone envelope of **en** (0-15). **Ifen** is negative, envelope repeats until end of duration of SOUND command. Each **es** may have either two or three associated parameters. If **es** has three parameters, then they are:

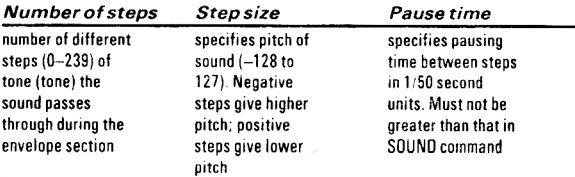

If es has only two parameters, then they are:

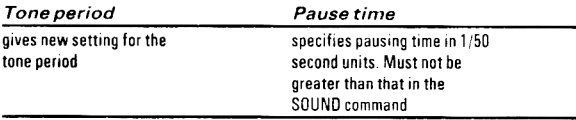

*Example:*

10 ENT 1 , 10 , -50 , 10 , 10 , 50 , 10 20 SOUND 1 . 500. 255 . 1 5 .0 . i

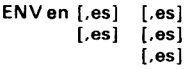

[.es] [.es] en = *envelope number* **[,es] es =** *envelope section*

Each es may have either two or three parameters. If it has three parameters then they are:

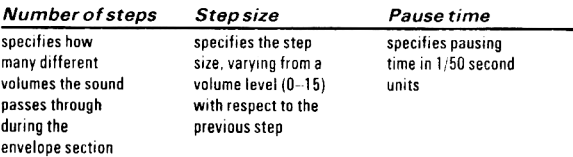

If es has two parameters then they are:

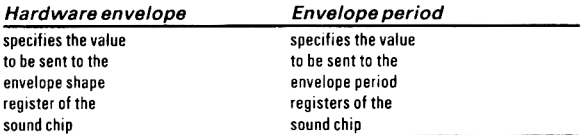

#### ON SQ (channel) GOSUB In

Transfers control to subroutine at In when there is a free slot in the given sound queue, channel set to 1,2 or 3 for A, B or C.

#### RELEASE channel

Used to release sound channels which have been put in a hold state by the SOUND command, channel values must be between 1 and 7.

- 1: release channel A
- 2: release channel  $B$ <br>3: release channels  $\mu$
- 3: release channels A and B
- 4: release channel C<br>5: release channels
- 5: release channels A and C<br>6: release channels B and C
- $6:$  release channels B and C<br> $7:$  release channels A B and
- release channels A, B, and C

#### $SOUND cs, tp[, du[, vol[, ve[, te,np]]]]$

- cs channel status
- tp tone period defines the pitch (ie. note) of the sound
- du duration (0-255) sets the duration of the sound
- vol volume (0-15) specifies the starting volume of a note
- ve volume envelope (1-15) varies volume during note
- te tone envelope  $(1-15)$  varies tone or pitch during note
- $np$  noise period (0-31) adds white noise to sound. 0 = none

Produces a sound. The parameter cs yields an integer (1-255). The parameter is bit significant, with each bit signifying the following:

- Bit 0: sends sound to channel A (decimal value 1)
- 
- $Bit 1:$  sends sound to channel B (decimal value 2)<br>Bit 2: sends sound to channel C (decimal value 4) sends sound to channel C (decimal value 4)
- Bit 3: rendezvous with channel A (decimal value 8)
- Bit 4: rendezvous with channel B (decimal value 16)
- Bit 5: rendezvous with channel C (decimal value 32)<br>Bit 6: hold sound channel (decimal value 64)
- hold sound channel (decimal value 64)
- Bit 7: flush sound channel (decimal value 128)

*Example:*

SC=68 means send to channel  $C(4)$ , with a hold state (64)

# **10 GENERAL AMSDOS COMM ANDS**

#### **l A**

Selects drive A as default drive. Used when two drives attached.

#### IB

Selects drive **B** as default drive. Used when two drives attached.

#### **ICPM**

Selects CP/M as current DOS and loads it from system disk.

#### **I DIR,se**

Displays disk directory and free space on disk. The parameter **se** specifies type of filenames to be displayed (eg. BAS and BAK). *Example:*

I DIR, "\*, \*" displays a directory of all the files on disk

#### **IDISC**

Selects disk for both input and output operation. Equivalent to the two commands I DISC. IN and I DISC. OUT.

#### **I DISC.IN**

Selects a disk as the file input medium.

#### **I DISC.OUT**

Selects a disk as the file output medium.

#### **IDRIVE, "A "** or **"B"**

Selects the specified drive to be the default drive.

#### **I ERA, se**

Erases R/W (read/write) file(s) specified by se from disk. *Examples:*  $\mathsf I$  ERA , "XX . BAS" deletes the <code>BASIC</code> file, XX . BAS, from disk I ERA, " \* . \* " deletes all the files from the disk

#### **I REN, "newname.ext'Y'oldname.ext"**

Renames a disk file from **old name.ext** to **newname.ext**

#### **ITAPE**

Selects the tape for both input and output operation. Equivalent to the two commands ITAPE. IN and ITAPE OUT.

#### **ITAPE. IN**

Selects tape as file input medium.

#### **ITAPE.OUT**

Selects tape as file output medium.

#### **lUSERi**

Determines which of the 16 (0-15) user areas of the disk system will be affected by current disk-related commands.

# **11 A M S D Q S & BASIC FILE COM MAN PS**

#### **CAT**

Displays the names of all existing programs on the tape or disk. *Examples:*

CAT [ENTER] lists all disk files in alpha-numeric order TAPE [ ENTER]

CAT [ENTER] lists names of all tape files in their storage order

#### **CHAIN "filename" [,ln]**

Enables the specified program to be loaded and RUN automatically. If the optional parameter **In** is specified, the program execution will commence from line **In.**

#### **CHAIN MERGE "filename" [,ln][,DELETE 1 nl-1 n2]**

Loads the specified program from tape or disk, merges it into the program in memory, and starts execution of the merged program. The

parameter **DELETE1nI-1n2** is used to delete part of the original program before running it, if required.

#### **CLOSEIN**

Closes any input file (tape or disk).

#### **CLOSEOUT**

Closes any output file (tape or disk).

#### **DERR**

Gives the most recent error code number returned by DOS.

#### **EOF**

Tests for the end of file. Returns-1 when EOF found, otherwise 0. *Example:*

WHILENOTEOF . . . WEND

#### **LOAD "filename", add**

Loads a program from disk or tape into the computer's memory. Memory used by binary files starts at **add** if specified.

#### **MERGE "filename"**

Loads the specified program from disk or tape and merges it with the program currently in memory.

#### **OPENIN "datafile"**

Opens the specified data file for reading.

#### **OPEN OUT "datafile"**

Opens the specified data file for writing.

#### **RUN "filename"**

Loads in a BASIC or binary program and starts execution.

#### **SAVE "filename" [,type] [binary parameters]**

Saves the program in memory on disk or tape, **type** is either A (ASCI I mode), B (binary mode) or P (protected mode), **binary parameters** can include start address, file length and entry point. *Example:*

SAVE "XX", P saves BASIC file on disk and protects it SAVE "XX". A saves BASIC file in ASCII (instead of as tokens) SAVE "XX", B, 8000, 3000 saves the file XX in binary mode. The program starts at address 8000 and 3000 bytes are to be saved

#### **SPEED WRITEi**

Sets speed at which data is written to tape (only), **i =** 0 sets speed to **1**000 baud, **i = 1** sets it to 2000 baud.

**WRITE** *(see section 5 - General BASIC Commands)*

# 12 CP/M COMMANDS

#### **AMSDOS**

Transfers control to BASIC (and consequently to AMSDOS).

#### **BOOTGN**

Used in two-drive systems. Copies disk sector 1 track 0 (the loader), and the configuration sector from one disk onto another.

#### **CHKDISC**

Used in two-drive systems. Checks destination disk against a source disk for differences. If one is found, computer displays:

> Failed to verify destination disc correctly:  $(t$ rack x sector  $v)$

#### **CLOAD "tape filename" disk filename**

Transfers ASCI I files from tape to disk. It loads the specified tape file and stores it on the disk. If the first filename is omitted, then the first file on tape will be loaded, if second filename is omitted then disk file will be given same name as tape file.

#### **COPYDISC**

Used in two-drive systems to make a backup copy of an entire disk. It will also format the destination disk.

#### **CSAVE "disk filename" tape filename i**

Transfers ASCII files from disk to tape. If **tape filename** is omitted, then tape file will take same name as disk file, **i** specifies the tape speed to be used *(seesection 11 - SPEED WRITE).*

#### **DIR**

Lists the directory of the disk in the default disk drive.

#### **DISCCHK**

Used in single-drive systems to check a destination disk against a source disk for differences. Slower than CHKDISC command as you must swap the two disks when instructed.

#### **DISCCOPY**

Used in single-drive systems to format a destination disk and make a backup copy onto it. Swap disks as instructed.

#### **ERAse**

Erases specified file entry from directory. Data remains on disk (but hard to find!) until overwritten by more data. *Example:*

ERA \* BAS erases all files with the extension , BAS from disk

#### **FILECOPYse**

Used in single-drive systems to copy files between disks. Instructions are provided to select files and swap disks.

#### **FORMAT**

Formats the disk in the default disk drive.

#### **MOVCPMi**

Moves CP/M to any 256 byte boundary address in memory. The parameter **i** (64-179) specifies the 256 byte boundary to be used.

#### **PIP destination = source**

Allows transfer of information between the computer and attached peripherals, **source** and **destination** may be either a file name or device token. The following device tokens may be used:

**Source Destination** CON: keyboard CON.screen ROR: serial interface PUN: serial interface

LST; printer

#### *Examples:*

PIP LST: =XX. BAS outputs file XX. BAS to the printer PIP B : = A : \* . \* copies all the files from disk A to disk B

#### **REN newname.ext = oldname.ext**

Renames a disk file from **oldname.ext** to **newname.ext.**

#### **SETUP**

Allows you to redefine the characteristics of the CPC 664 keyboard and disk drive section. Also allows you to invoke various actions when CP/M is first loaded *(see CPC 664 user manual).*

#### **STAT [se]**

Gives current disk information: number of records, number of bytes and R/W (Read and Write) or R /0 (Read Only) status. Filedetails supplied if **se** used, *(see CPC 664 user instructions). Example:* STAT \* . BAS details sizes and status of . BAS files

#### **SYSGEN**

Copies the image created by MOVECPM onto the system track of a disk *(see CPC 664 user instructions).*

#### **TYPE filename.ext**

Lists the specified file on the screen.

# **13 ERROR MESSAGES**

1 Unexpected NEXT-Occurs when the FOR of a FOR . . . NEXT loop is missing.

2 Syntax Error - Typing error or incorrect punctuation.

3 Unexpected RETURN - Caused by entering a subroutine other than with GOSUB.

**4** DATA exhausted - Trying to READ data when data pointer has reached end of data.

 $5$  Improper argument  $-$  The argument for a function is not legal  $(eq. PRINT SQR (--10))$ .

6 Overflow-The computer cannot handle a number greater than 1.7ET38.

7 Memory full  $I = All available RAM$  is being used or has been reserved. Program too big or control structures too deeply nested.

8 Line does not exist - Attempt to RUN, GOTO or GOSUB a non-existent line number.

9 Subscript out of range - Value of a subscript in an array is greater than DIM declaration.

10 A r r a y a l ready dimensioned - Arrays can only be DIMensioned once within a program.

11 Division by zero-Trying to divide a number by zero.

12 Invalid Direct command - Using a statement as a direct command when it is not allowed outside a program.

13 Type mismatch - Trying to assign string data to a numeric variable or vice versa.

14 String space full - String memory area is full.

15 String too long - Strings may not exceed 255 characters.

16 String expression too complex-Astring expression needs to be broken down into smaller expressions.

17 Cannot CONTinue - CONT can only be used if program was stopped by [ESC] or a STOP in program - not after END.

18 Unknown user function - A DEF FN must be executed before calling an FN function.

19 RESUME missing: - End of program has been reached while in error processing mode. Use ON ERROR before RESUME.

20 Unexpected RESUME - RESUME is only used in error processing mode, ON ERROR GOTO statement must be used first.

21 Direct Command found - A line without a line number has been found while loading a file.

22 Operand missing - An incomplete expression has been found.

23 Line too long - The line contains too many statements.

24  $E$  EOF met-Trying to input data beyond end of data file.

25  $\div$  File type error - Using a program file instead of a data file to read or write (or vice versa).

26 NEXT missing - The NEXT of a FOR  $\dots$  NEXT loop is missing.

 $27$  File already open - Trying to open an open file. Use CLOSEIN orCLOSEOUTfirst.

28 Unknown command - Given when an unknown command follows a l.

29 WEND missing - The WEND part of the WHILE . . . WEND loop is missing.

30 Unexpected WEND-WEND encountered without a corresponding active WHILE.

31 File not open-Attempting to read from or write to a file without OPENing it first.

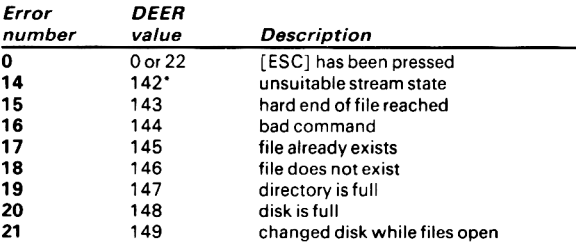

#### *A M S DOS disk e rro r messages*

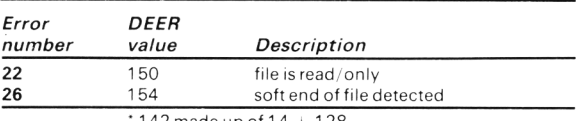

142 made up of  $14 + 128$ 

# **14 MEMORY MAP**

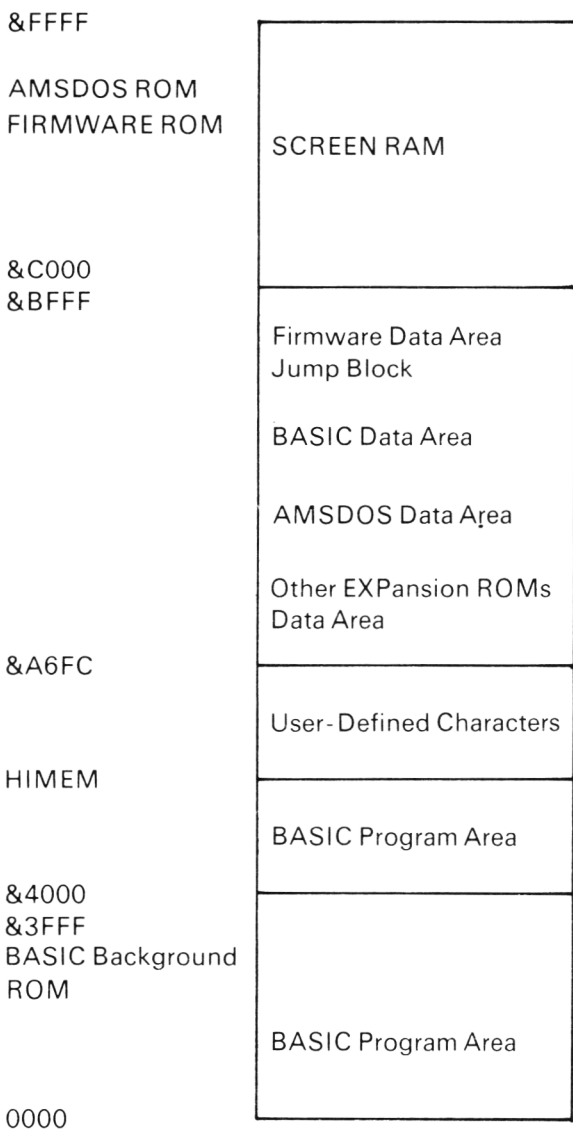

# **15 LISTOFAMSTRAD KEYWORDS**

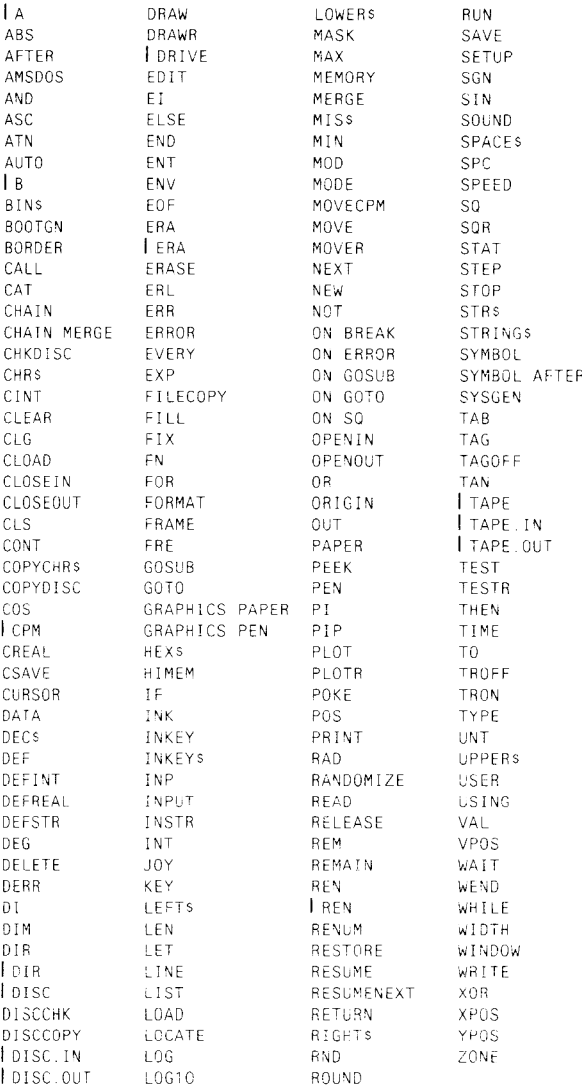

# **NOTES**

# **NOTES**

**The Century Microguide to the Amstrad is a conveniently sized, clearly laid out, quick reference guide for the busy Amstrad owner. It comprehensively summarizes all the essential information needed by the Amstrad enthusiast and includes:**

**Special Keyboard Features Alphabetic Quick Reference Locomotive BASIC Commands Sound, Graphics, Text and Colour Numeric, Trigonometric and String Functions Input/Output Functions Arithmetic and Logic Operations File Handling Commands Indirection Operators Memory Maps Error Handling, Codes and Messages Operating System Commands Disc System Commands** 

**Each command is illustrated with simple examples to show how it is used in context and there are practical hints throughout the book.**

**CENTURY COMMUNICATIONS LTD.** 

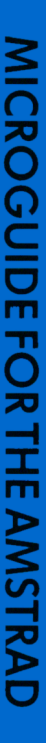

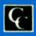

# **Document numérisé avec amour par :**

# **MÉMOIRE ÉCRITE** ACLARE **https://acpc.me/**